## **Пошаговая инструкция Улучшение НМА в 1С**

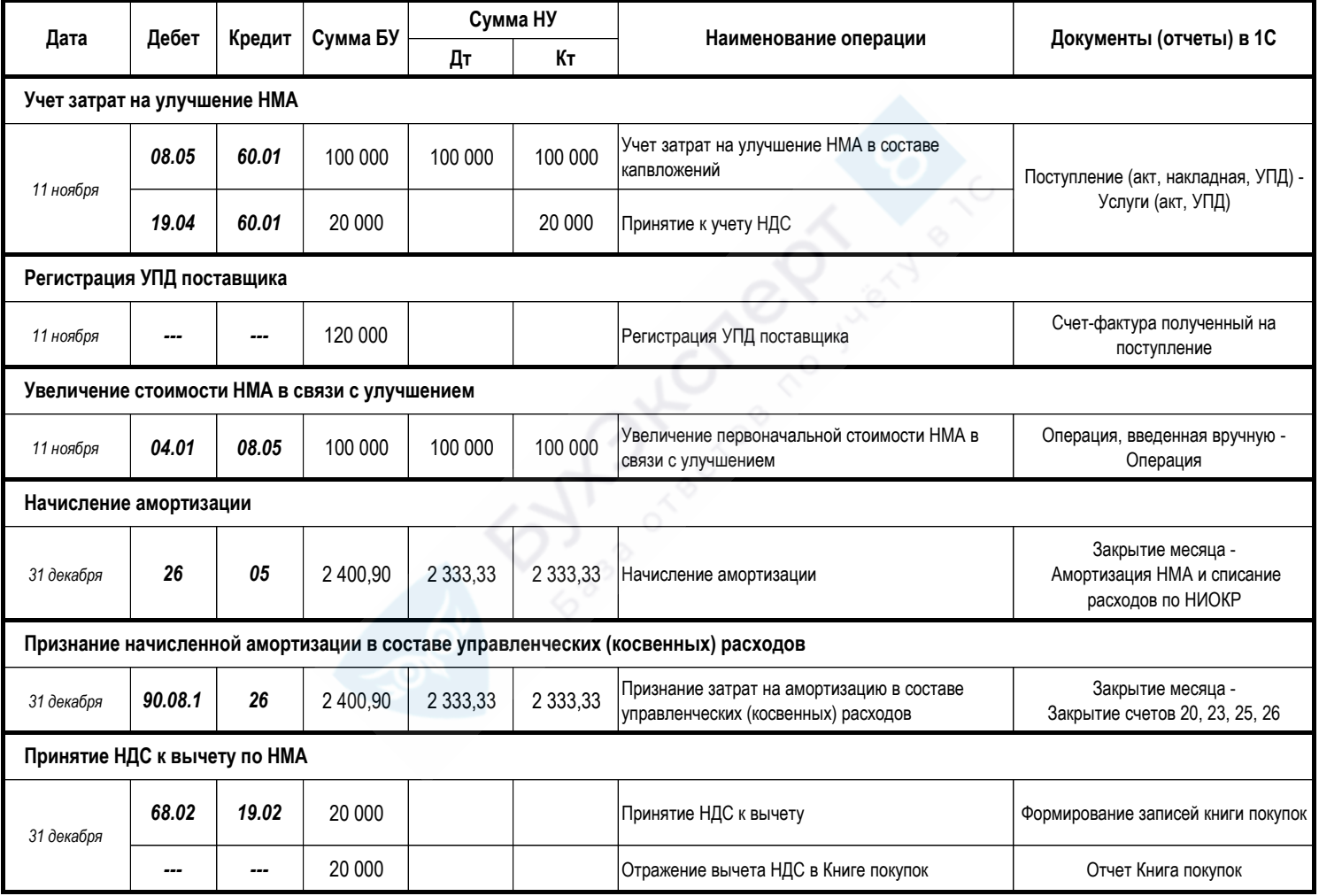